Technical Specification Group Services and System Aspects **TSGS#11(01)0038** Meeting #11, Palm Springs, CA, USA, 19-22 March 2001

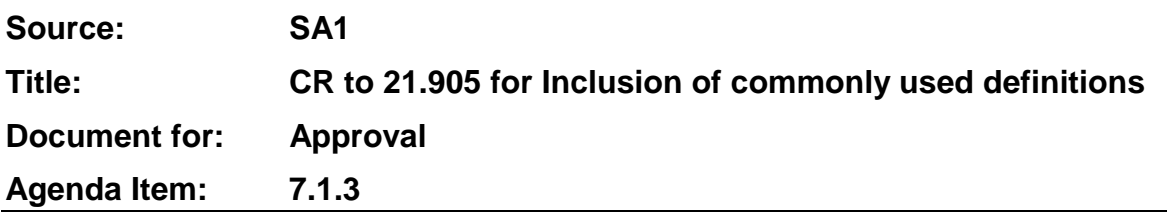

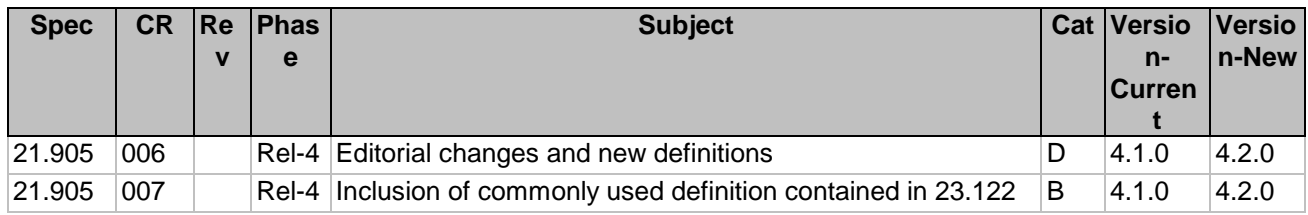

#### **3GPP TSG-SA Working Group 1 (Services) Meeting #11 Tdoc 0233 Cape Town, South Africa, 6th – 9th February 2001 Agenda Item:**

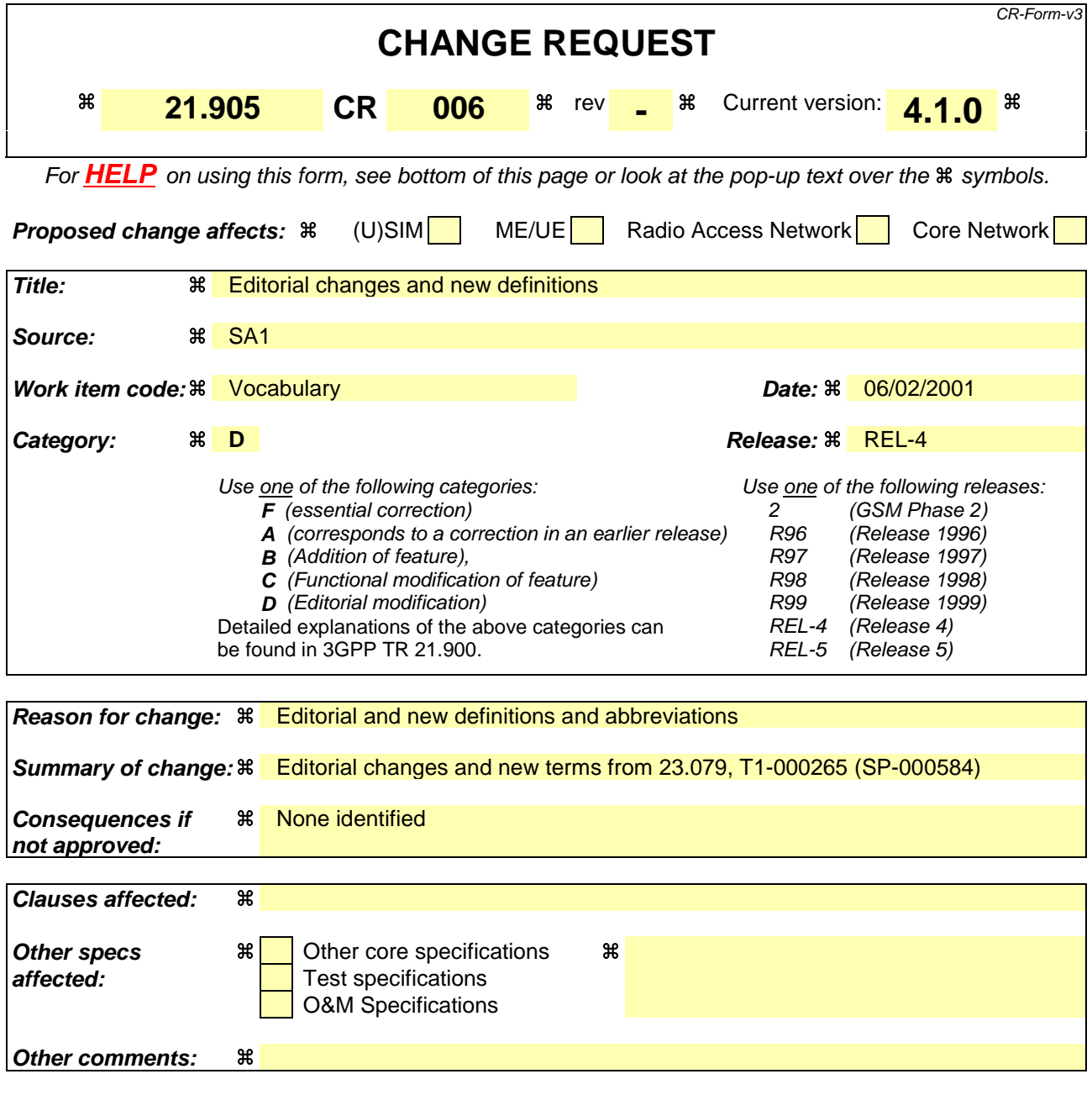

#### **How to create CRs using this form:**

Comprehensive information and tips about how to create CRs can be found at: http://www.3gpp.org/3G\_Specs/CRs.htm. Below is a brief summary:

- 1) Fill out the above form. The symbols above marked  $*$  contain pop-up help information about the field that they are closest to.
- 2) Obtain the latest version for the release of the specification to which the change is proposed. Use the MS Word "revision marks" feature (also known as "track changes") when making the changes. All 3GPP specifications can be downloaded from the 3GPP server under ftp://www.3gpp.org/specs/ For the latest version, look for the directory name with the latest date e.g. 2000-09 contains the specifications resulting from the September 2000 TSG meetings.
- 3) With "track changes" disabled, paste the entire CR form (use CTRL-A to select it) into the specification just in front of the clause containing the first piece of changed text. Delete those parts of the specification which are not relevant to the change request.

# Terms and definitions

## B

**Baseline Implementation Capabilities** Set of Implementation capabilities, in each technical domain, required to enable a UE to support the required Baseline capabilities.

#### **Basic OR Basic Optimal Routeing**

**Basic telecommunication service** This term is used as a common reference to both bearer services and teleservices.

## $\Omega$

**Originating network** The network where the calling party is located.

**Orthogonal Channel Noise Simulator** a mechanism used to simulate the users or control signals on the other orthogonal channels of a downlink

**OSA Interface** Standardised Interface used by application/clients to access service capability features.

## U

**User access or user network access** The means by which a user is connected to a telecommunication network in order to use the services and/or facilities of that network (source: GSM 01.04, ITU-T I.112).

**User Equipment** A Mobile Equipment with one or several UMTS Subscriber Identity Modules(s).

**User Equipment** A device allowing a user access to network services. For the purpose of 3GPP specifications the interface between the UE and the network is the radio interface. A User Equipment can be subdivided into a number of domains, the domains being separated by reference points. Currently defined domains are the USIM and ME Domains. The ME Domain can further be subdivided into several components showing the connectivity between multiple functional groups. These groups can be implemented in one or more hardware devices. An example of such a connectivity is the TE – MT interface. Further, an occurrence of a User Equipment is an MS for GSM as defined in GSM TS 04.02.

# Abbreviations

### A

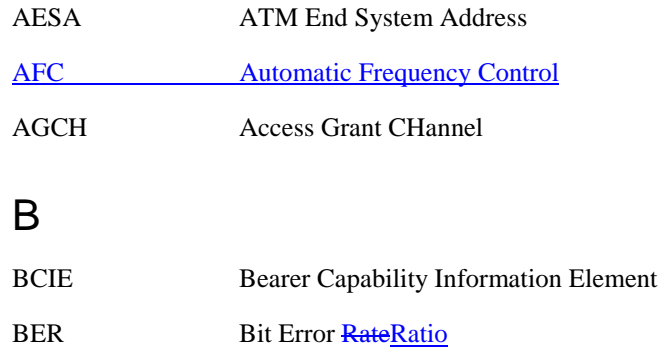

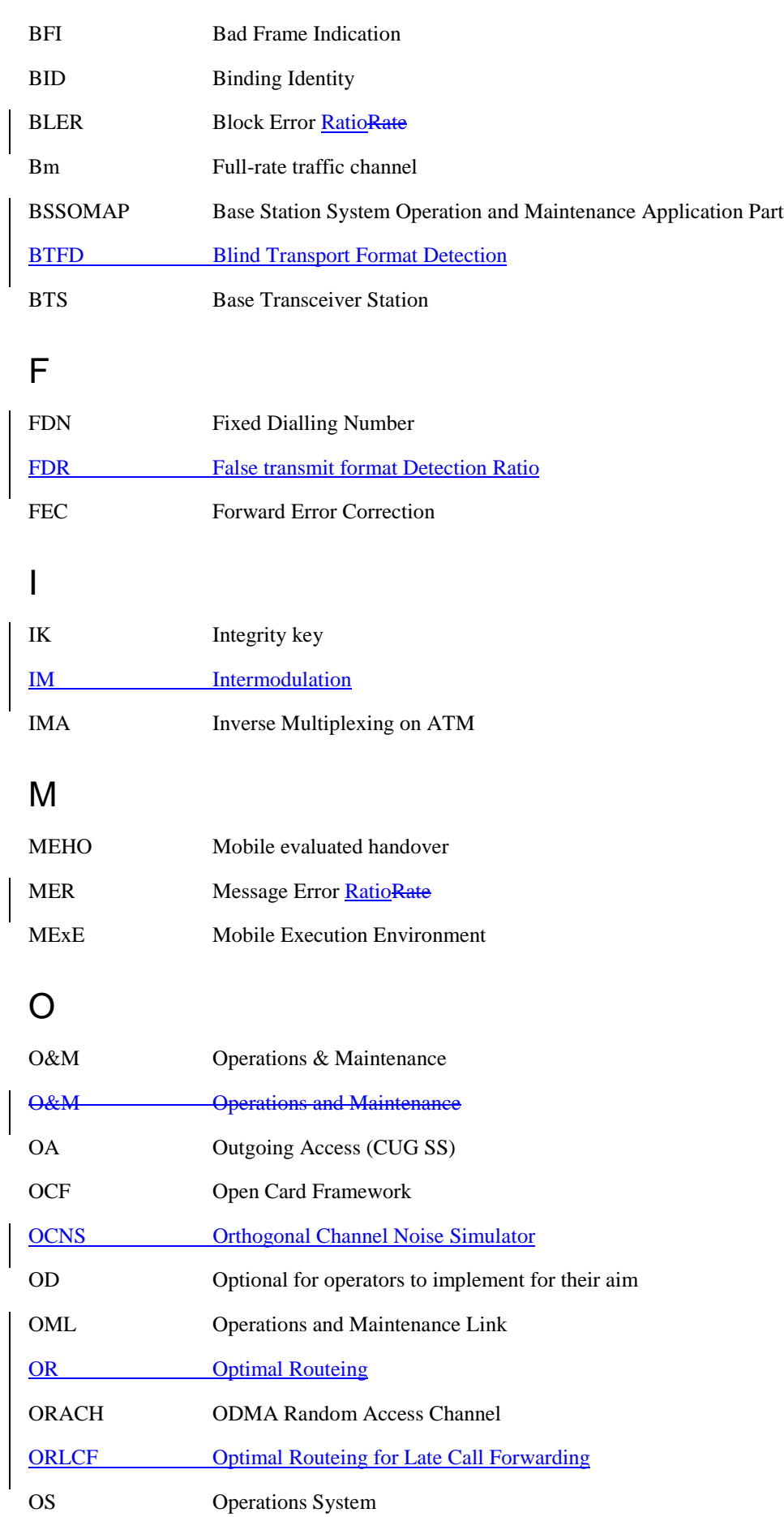

# P

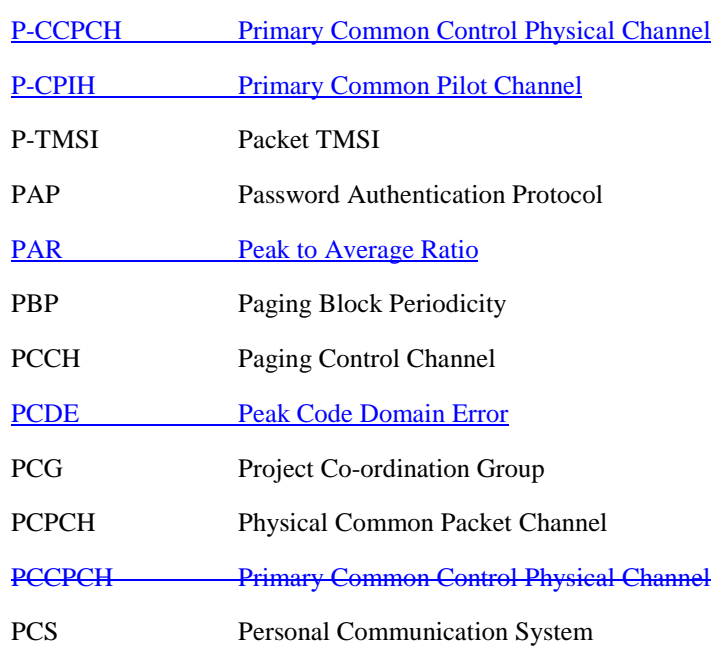

# R

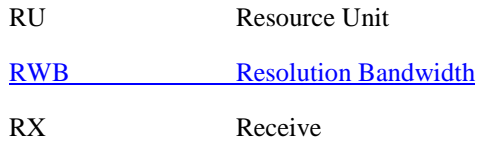

# S

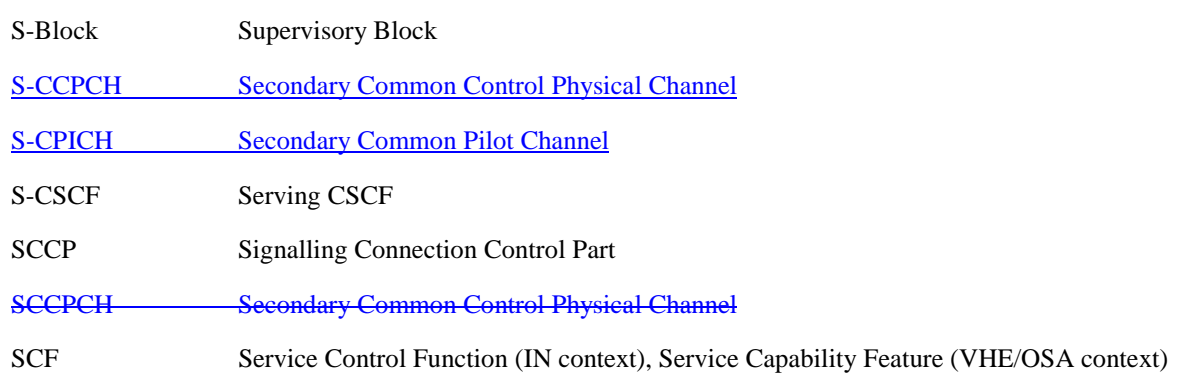

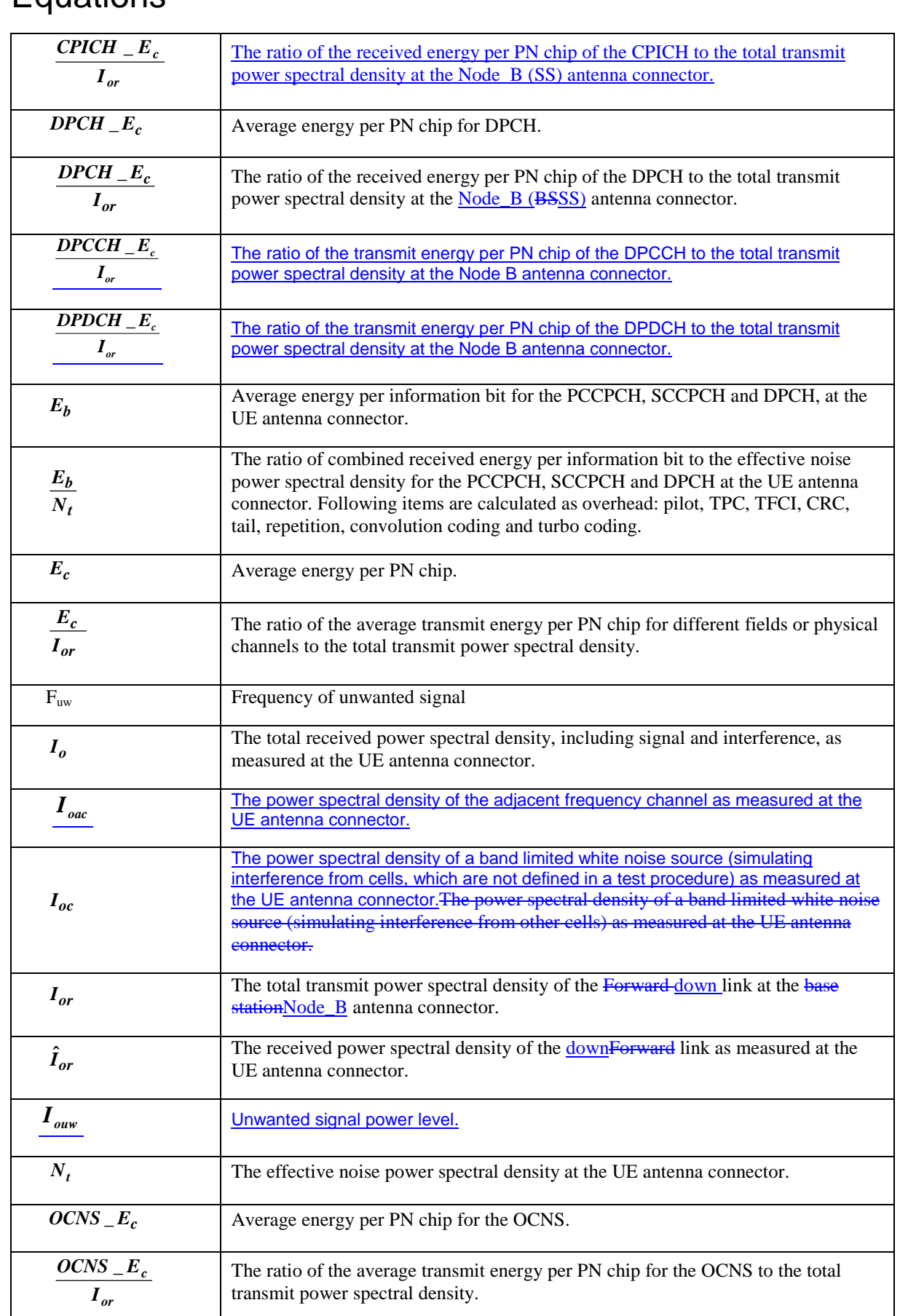

# Equations

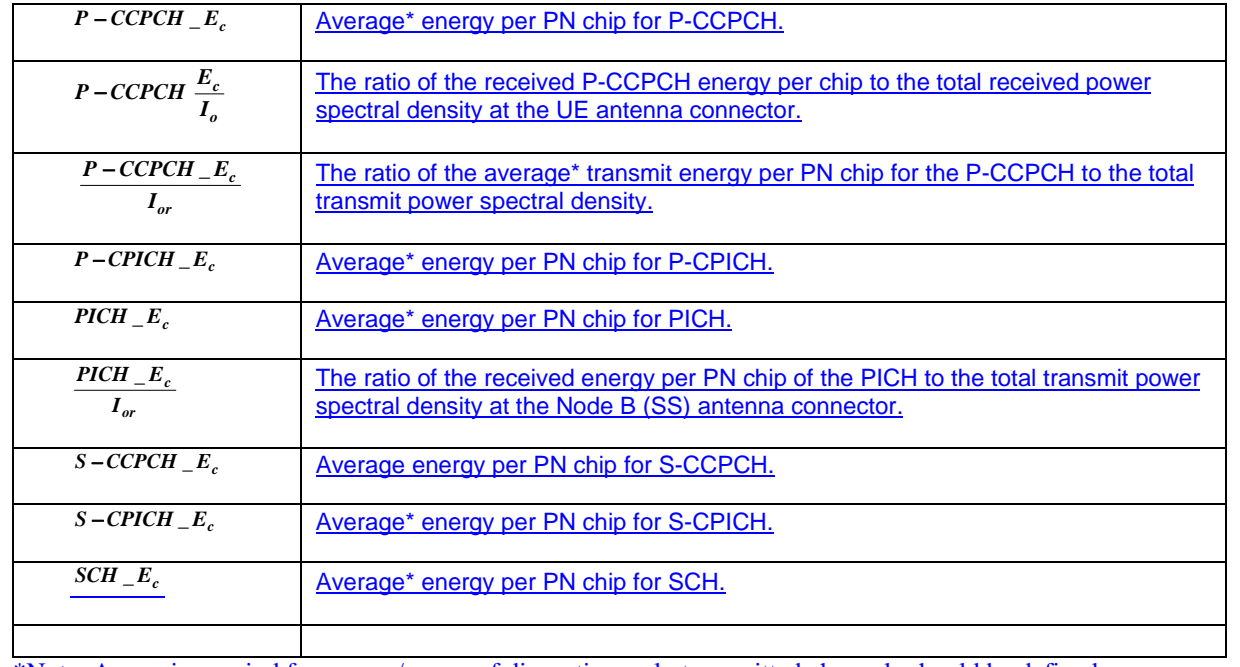

\*Note: Averaging period for energy/power of discontinuously transmitted channels should be defined.

#### **3GPP TSG-SA Working Group 1 (Services) Meeting #11 Tdoc 0234 Cape Town, South Africa, 6th – 9th February 2001 Agenda Item: 9.1**

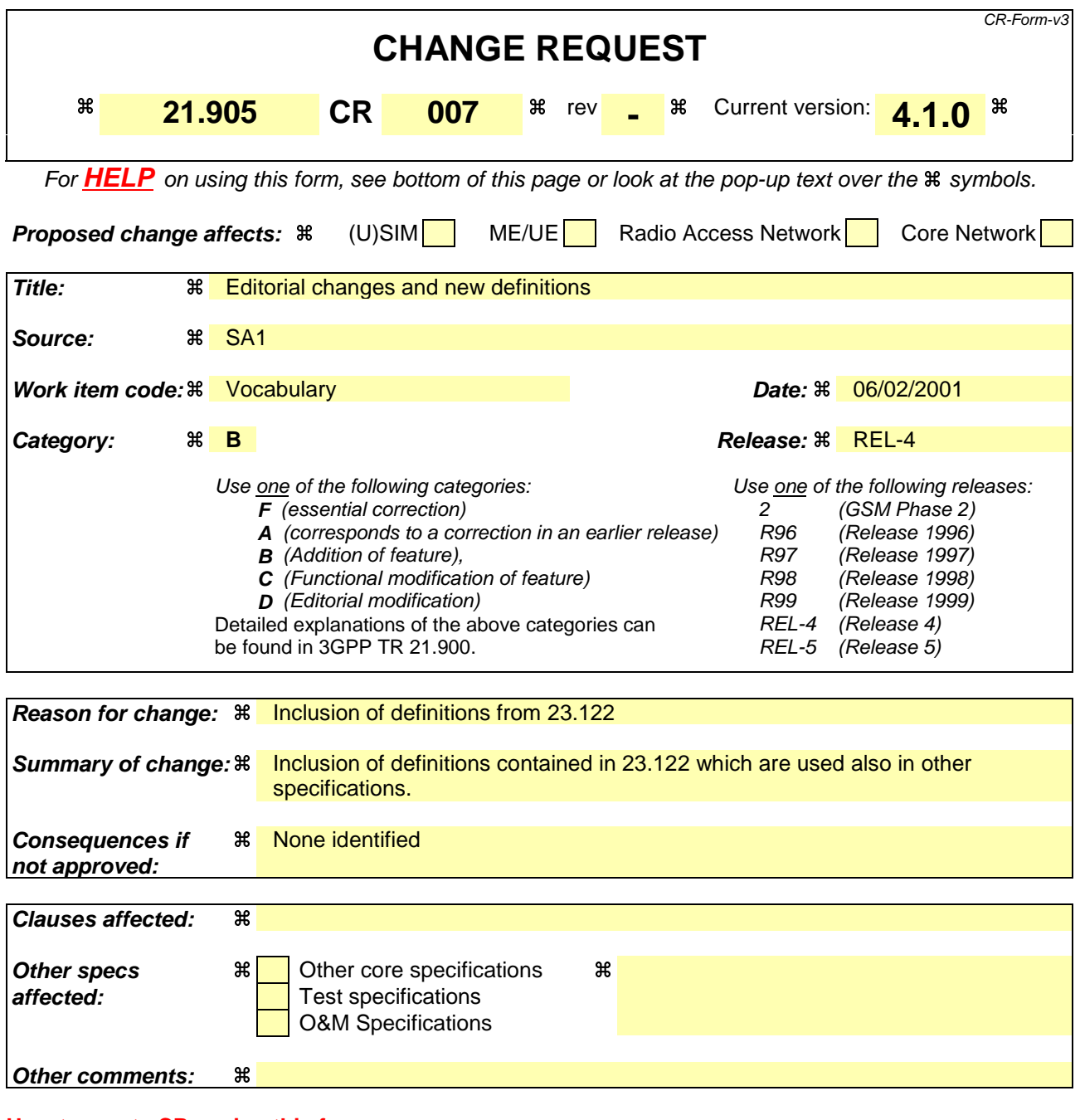

#### **How to create CRs using this form:**

Comprehensive information and tips about how to create CRs can be found at: http://www.3gpp.org/3G\_Specs/CRs.htm. Below is a brief summary:

- 1) Fill out the above form. The symbols above marked  $\#$  contain pop-up help information about the field that they are closest to.
- 2) Obtain the latest version for the release of the specification to which the change is proposed. Use the MS Word "revision marks" feature (also known as "track changes") when making the changes. All 3GPP specifications can be downloaded from the 3GPP server under ftp://www.3gpp.org/specs/ For the latest version, look for the directory name with the latest date e.g. 2000-09 contains the specifications resulting from the September 2000 TSG meetings.
- 3) With "track changes" disabled, paste the entire CR form (use CTRL-A to select it) into the specification just in front of the clause containing the first piece of changed text. Delete those parts of the specification which are not relevant to the change request.

# Terms and definitions

# $\mathsf{C}$

**Current EF:** The latest EF selected.

**Current serving cell** This is the cell on which the MS is camped.

## G

**Geographical routing** The conversion of the PDU's geographical area definition, which specifies the area in which the PDU will be broadcast, into an equivalent radio coverage map.

**GPRS MS** An MS capable of GPRS services is a GPRS MS**.**

**Group** A set of members allowed to participate in the group call service. The group is defined by a set of rules that identifies a collection of members implicitly or explicitly. These rules may associate members for the purpose of participating in a group call, or may associate members who do not participate in data transfer but do participate in management, security, control, or accounting for the group.

# R

**Regionally Provided Service** A service entitlement to only certain geographical part(s) of a PLMN, as controlled by the network operator.

**Registration** This is the process of camping on a cell of the PLMN and doing any necessary LRs.

**Registered PLMN (RPLMN)** This is the PLMN on which the UE has performed a location registration successfully.